|                                                                                                    | Amendment Form:                                                                                                    |
|----------------------------------------------------------------------------------------------------|----------------------------------------------------------------------------------------------------|
| Technical College System of Georgia                                                                                                    | lucation Signatures                                                                                                    |
| Instructions:                                                                                                    | To request a budget amendment, please:<br>(1) Complete the Amendment Rationale Tab and the Revised Budget Tab (if applicable) of this<br>spreadsheet<br>(2) Obtain the appropriate signatures on the Signatures Tab or Signatures PDF Page attach all<br>quotes prior to submitting it to OAEamend@tcsg.edu<br>(3) Submit your completed Budget & Project Amendment Form to OAEamend@tcsg.edu<br>For additional information, please visit the Budget Amendment Instructions & FAQs located on<br>OAE's website. |
| Please note, if you cannot electronically sign the form using the excel sheet, please use the PDF Signatures Page and submit that page along with your budget amendment. |                                                                                                    |
| Program:                                                                                                    |                                                                                                    |
| Date Submitted:                                                                                                    |                                                                                                    |
| Amendment Number:                                                                                                    |                                                                                                    |
| Amendment Type                                                                                                    |                                                                                                    |
| Step 1 Signatures: Subrecipient                                                                                                    |                                                                                                    |
|                                                                                                    |                                                                                                    |

Program Adminstrator

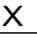

VPA, Business Office Director, or Designee Signature

Х

Х

President/Agency Head

Step 2 Signatures: OAE Staff

Х

Karvecia Knight (Budget Amendment) Budget & Grants Specialist X

LaShelle White (Budget Amendment) Fiscal Operations Manager

Х

X

Regional Accountability Manager

Rebecca Ellis Director of Policy & External Partnerships

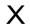

Dr. Cayanna Good Assistant Comissioner of Adult Education